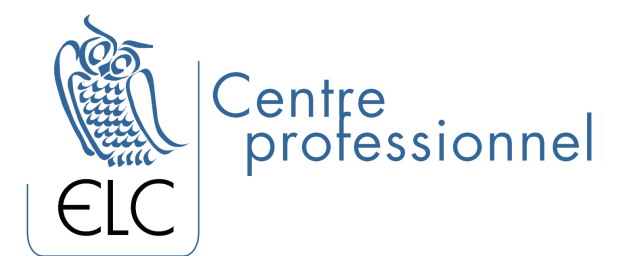

# IPAD

#### OBJECTIVES

The participant will learn everything they need to know about iPads in general. They will learn about the various applications, the real strength of these devices, which they can download by the thousands. They will be able to organize their phone easily and, thus, stay connected on to the Internet. In addition, they will learn about the advanced features which can be very practical.

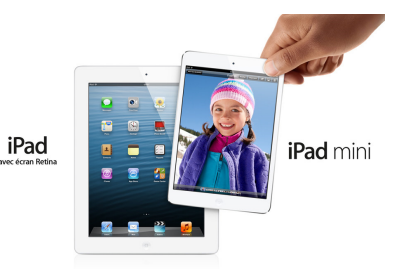

# TARGET CLIENTELE

Public

PREREQUISITES

None

## COURSE SYLLABUS

#### 1. The iPad Universe

- Computer or iPad
- The iOS system
- Various iPad models

#### 2. Set up the Device

- Set up an iPad
- Application management
- Add a second email account
- Change the screen background
- Positioning a photo frame
- Protect the access to your iPad
- Delete data from iPad

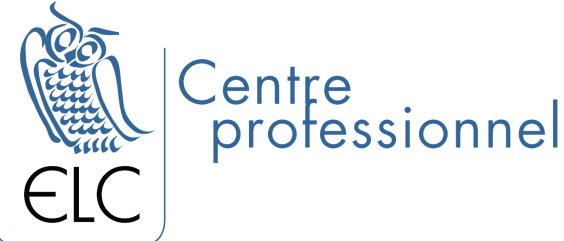

3. The App Store and iCloud Account

### 4. Media Files

- Select and move data
- Photo stream
	- o View photographs
	- o Share and use photographs
- Music
	- o Set up music
	- o Navigating through your music
	- o Play a piece of music
	- o Storing music
- Books
- Watch a slideshow
- Enjoy podcasts

#### 5. Use a Calendar

- Use notes
- Browse the calendar
- Add or edit an event

#### 6. Find and View Information

- Search within the iPad
- Show a map
- Prepare a route
- Visit a place with street View
- Save addresses
- Plan application options

#### 7. Send and Receive Emails

- Add an email account
- Read emails
- Send an email
- Sort emails
- Add a contact
- Look through the address book
- Set up an email

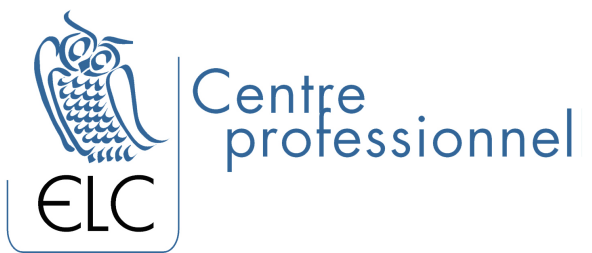

# 8. Browse the Internet

- Connect to WiFi
- Browse a Website
- Browse multiple Websites
- Bookmark a Website
- Recover an image on the Internet
- Configure the Safari app